## **Se filmen "Sådan bruger du arbejdslister i Smartkoen**

Se filmen [her](https://www.seges.tv/video/53607518)

Sedler der bliver smidt væk eller numre der vaskes af hånden. Med arbejdslister i smartkoen får du en nem oversigt over de dyr du skal finde.

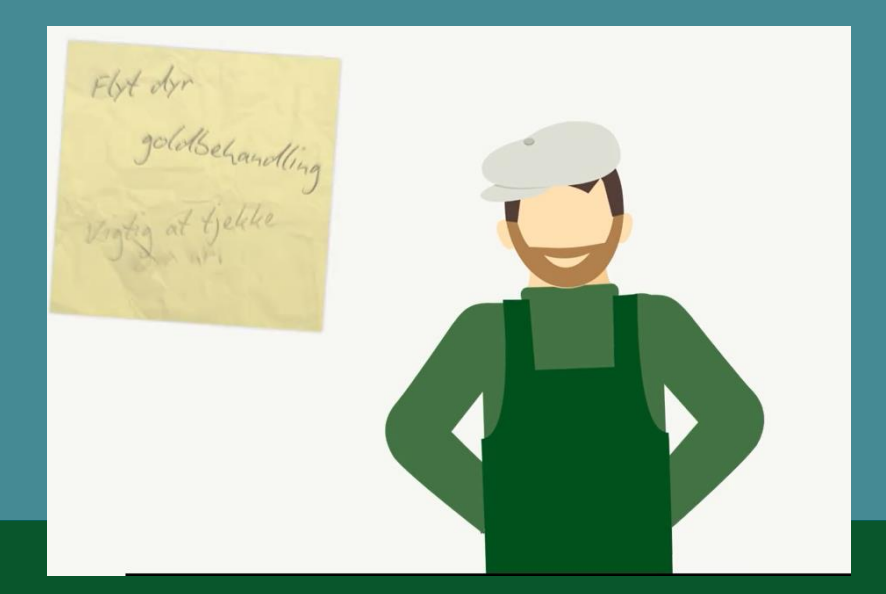

Hvis du ikke kan få adgang til filmen, kan du kontakte SEGES. Filmen er dokumenteret på SEGES i projektets arkiv.

Den Europæiske Landbrugsfond for Udvikling af Landdistrikterne: Danmark og Europa investerer i landdistrikterne

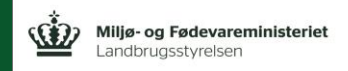

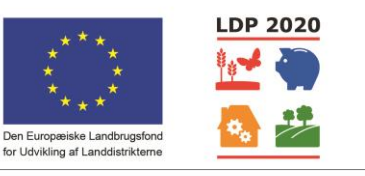

Se EU-Kommissionen, Den Europæiske Landbrugsfond for Udvikling af Landdistrikterne

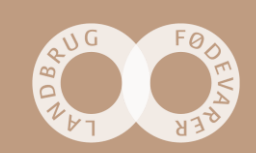

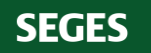